# **1.00/1.001**

# **Introduction to Computers and Engineering Problem Solving Spring 2010 - Final Exam**

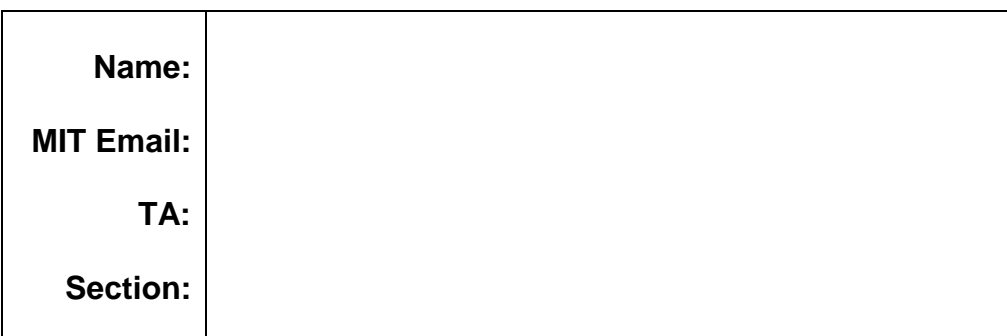

You have 180 minutes to complete this exam. For coding questions, you do not need to include comments, and you should assume that all necessary packages have already been imported. Good luck!

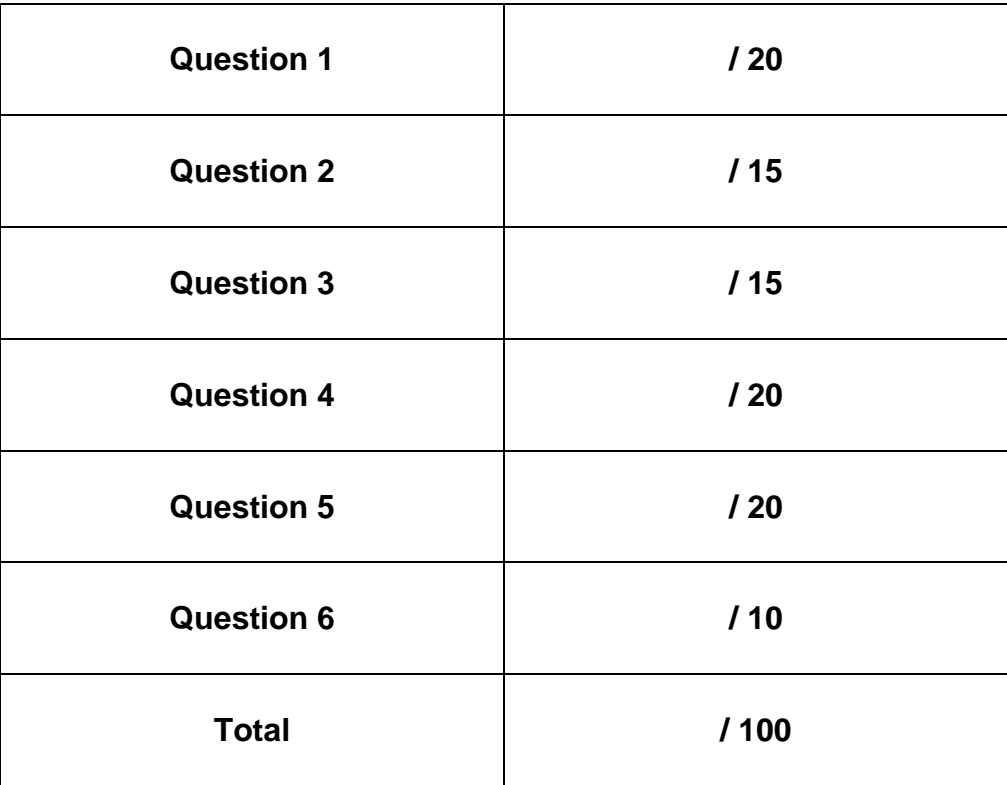

# **Question 1 - Inheritance and Interfaces**

Congratulations! Hasbro wants to hire you to build a version of Monopoly® that people can play on their computers. Using your extensive 1.00 knowledge, you set out to complete this task.

Assume you initially start with a Player class that simply holds a player's name. The class isn't important for this question, but we provide the code just to be complete.

```
public class Player { 
     private String name; 
     public Player(String name){ this.name = name; } 
     public String getName() { return name; }
}
```
You know, from the game, that the game board has two types of squares. There are *property squares* (squares that represent a certain street or railroad) and there are *action squares* (such as "Go directly to jail" or "Pick a Chance card"). You decide to use inheritance to help model these board elements.

The first thing you do is create an abstract class called Property. You make it abstract because you realize there are many types of "property" in the game (players can own locations on the board, houses, and hotels). The Property class contains:

- A private String called name, that holds the name of this Property.
- A private int called cost, that holds the cost to buy this Property.
- A private Player object called owner. Initially the owner data member is set equal to null.
- Public  $get()$  methods for the three private data members, along with a setOwner() method.
- An abstract method called costToOpponent(), which returns a value that is used to calculate how much an opponent would owe the  $\circ$ wner if he/she landed on this piece of Property.

```
public abstract class Property {
     private String name; 
     private int cost;
     private Player owner; 
     public Property(String name, int cost){
           this.name = name; 
          this.cost = cost; this.owner = null;
      } 
     public String getName() { return name; }
     public int getCost() { return cost; }
     public Player getOwner(){ return owner; }
     public void setOwner(Player buyer){ this.owner = buyer; } 
     public abstract int costToOpponent(); 
}
```
1.aThe next thing you need to do is create an interface for board squares. The interface is called BoardSquare. Every square on the board must have a position on the board (represented as an int). For example, Park Place is located at position 37 on a game board. Write a BoardSquare interface that guarantees that an object that implements BoardSquare will have a method that returns its location.

- 1.b You now put these parts together to create a concrete class called PropertySquare. This class is used to represent all the locations on the board that can be bought by Players. Write the PropertySquare class so that:
	- It inherits from the abstract Property class.
	- **It implements the BoardSquare interface.**

The value a Player must pay, if he/she lands on the square, is equal to half the cost of buying the Property. (e.g., If it costs 350 dollars to buy "Park Place" then a player must pay 175 dollars to the person who owns "Park Place").

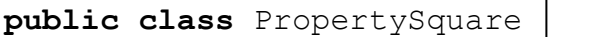

{

Assume that you have created another concrete class called ActionSquare that also inherits from the BoardSquare interface. All squares on the board are either of type ActionSquare or PropertySquare.

- 1.c You should also assume there is a class called Board that has methods that help run the game. In the Board class, you want to write a public method called isUnownedSquare(BoardSquare square). The method should:
	- Take in a BoardSquare object.
	- Return a boolean value of true if the square is a PropertySquare and does not have an owner. Otherwise, return false.

**public boolean** isUnownedSquare(BoardSquare square) {

### **Question 2: Exceptions**

You are writing a program that analyzes some geometrical data. The data is stored as pairs of points and values in the following class.

```
public class PointValue{ 
     private double x;
     private double y;
     private double value;
     public PointValue(double x, double y, double v) {
          this.x = x;
          this.y = y;
          value = v;
      } 
     public double getX() {return x;}
     public double getY() {return y;}
     public double getValue() {return value;}
}
```
There is also a class Polygon, which stores a sequence of points. It has a method which determines whether a point is inside the polygon or not.

#### **public class** Polygon{

}

```
// implementation hidden: constructor, data members, etc. 
public boolean contains(PointValue p){ 
      // implementation hidden 
      // returns true if p is inside the Polygon 
      // returns false if it is not 
 }
```
You need to write a class that will store some PointValue objects, but only if they are inside a specified Polygon. You decide to store the PointValues in an ArrayList. You will create a PolygonList class that will only store PointValues inside a specific Polygon, which is specified when the object is created. You should not extend the ArrayList class, but instead you should have an ArrayList inside your class. If someone tries to add a PointValue to the list that is not inside the Polygon, the add method should throw a PointOutOfBoundsException, defined as follows:

1.00/1.001 - Spring 2010 - Final Exam **6 / 22** 

```
public class PointOutOfBoundsException extends Exception {
     public PointOutOfBoundsException() {super();} 
     public PointOutOfBoundsException(String s) {super(s);}
}
```
Write class PolygonList below:

**public class** PolygonList {

// 2.a Put data members here

// 2.b Write the constructor here

// 2.c The add method checks if the PointValue is actually // inside the polygon. If the point is inside the polygon, // add it to the list. Otherwise, throw a // PointOutOfBoundsException. Write the add method here

```
// 2.d Write a get(int n) method that returns the specified 
// point from the ArrayList. The get method in ArrayList 
// throws an IndexOutOfBoundsException exception in some 
// cases. Use a try/catch block to catch that exception and 
// return null
```
//end of PolygonList class

# **Question 3 - Sorting and Hashing**

- 3.a Many operations can be performed faster on sorted than on unsorted data. For which of the following operations is this the case? We do not count the sorting operation cost. Circle the ones which can perform faster on sorted data.
	- a. Finding the minimum value in the data
	- b. Computing an average of values
	- c. Finding the middle value (the median)
	- d. Finding the range of the data (maximum minimum)
- 3.b True or False? (Circle one)

The running time of insertion sort  $O(n^2)$  is always longer than the running time of quicksort O(n lg n) on the same set of elements.

TRUE FALSE

If two objects have the same return value from their hashCode() methods, they are equal objects.

TRUE FALSE

Quick sort uses pivot elements and partitioning.

TRUE FALSE

When sorting on an already sorted data, quick sort runs more quickly than insertion sort does.

TRUE FALSE

To sort a large set of randomly ordered data, quick sort on average runs faster than insertion sort.

TRUE FALSE

3.c We are going to place the following values into a bad hash table, where chaining is not used. Instead, our hashing is implemented by two hash functions. The main hash function is (value / 100) .The secondary hash function is used when two values are hashed into the same slot using the main hash function (i.e., a collision occurs). The second hash function is (value % 100) / 10. The following elements (all integers) are to be inserted into a hashtable of size 10.

47, 90, 426, 140, 135

3.c.1 Draw the table after the above elements are inserted.

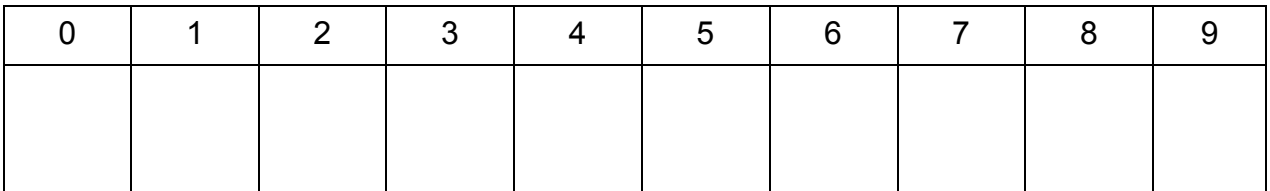

3.c.2 The HashTable class below has a find method to check if a particular integer value has been stored in the table. Implement the find(**int** i)method so that it returns **true** if the integer value i is in the table, and **false** otherwise. Your method should not loop through the entire array holding the integers.

```
public class HashTable { 
     private Integer[] table; 
     public HashTable(int capacity){ 
          table= new Integer[capacity]; 
     }
     public boolean find (int i){
```
}

# **Question 4 - Matrices and Recursion**

In this question, you will implement a recursive method to compute the determinant of any square matrix, of any size.

4.a You first need to write a helper method, which will be used later by the method that computes the determinant.

The  $k^{th}$  submatrix  $M_k$  of a square matrix M is obtained by deleting the first row and the k<sup>th</sup> column from M, as shown in the example below:

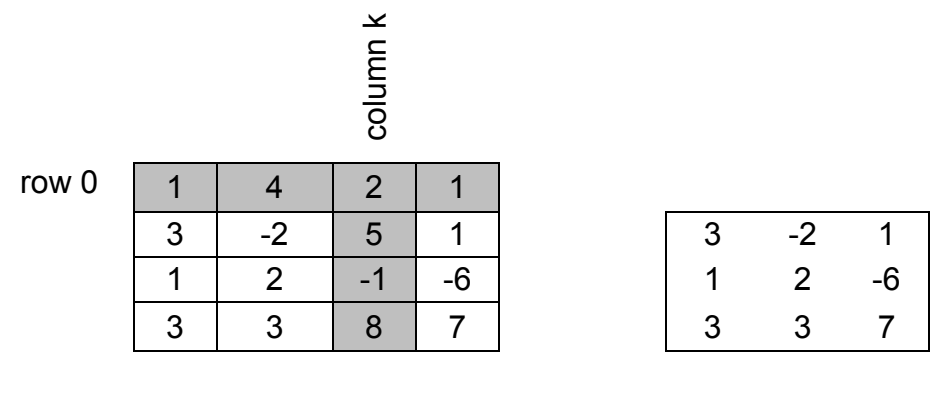

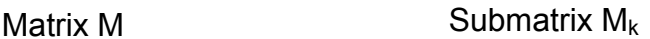

The dimension of a square matrix is its number of rows or its number of columns, which are equal. From a square matrix of dimension n, you can therefore extract n submatrices, each of dimension (n-1).

You are given a SquareMatrix class. It is similar to the Matrix class from lecture, but can only be used to represent square matrices. For example, the SquareMatrix class has a single getDimension() method, while the Matrix class had the pair of methods getRows() and getCols().

Complete the getSubMatrix(int k) method of the SquareMatrix class, which should return the k<sup>th</sup> submatrix of the square matrix on which it is invoked. **This first method does not have to be recursive**, and you can assume that 0 ≤ k ≤ n.

```
public class SquareMatrix { 
    private double[][] data;
    public SquareMatrix(int n){data = new double[n][n];}
    public double getE(int i, int j){return data[i][j];} 
    public void setE(int i, int j, double value) 
     {
          data[i][j] = value;
     }
    public int getDim(){return data.length;}
    public SquareMatrix getSubMatrix(int k)
 {
```

```
} 
// the getDeterminant()method (answer to next question) 
// goes here.
```
4.b The determinant |A| of a square matrix A of dimension n can be computed as:

$$
|A| = \sum_{k=0}^{n-1} (-1)^k a_{0k} |A_k|
$$

where:

- $a_{0k}$  is the element of A located at row 0, column k.
- $|A_k|$  is the determinant of the submatrix  $A_k$ , which is extracted from A as described above.

For example, the determinant of a 3-by-3 matrix is:

$$
\begin{vmatrix}\na_{00} & a_{01} & a_{02} \\
a_{10} & a_{11} & a_{12} \\
a_{20} & a_{21} & a_{22}\n\end{vmatrix} = (-1)^{0} a_{00} \begin{vmatrix} a_{11} & a_{12} \\
a_{21} & a_{22} \end{vmatrix} + (-1)^{1} a_{01} \begin{vmatrix} a_{10} & a_{12} \\
a_{20} & a_{22} \end{vmatrix} + (-1)^{2} a_{02} \begin{vmatrix} a_{01} & a_{11} \\
a_{20} & a_{21} \end{vmatrix}
$$

While the matrix A is of dimension n, each submatrix  $A_k$  is of dimension (n-1). Therefore, the determinant of a large matrix can be computed a sum of determinants of smaller matrices. When a matrix is small enough, its determinant can be computed directly. We know for example how to compute the determinant of a 2-by-2 matrix:

> $\vert$  = b<sub>00</sub> b<sub>11</sub> - b<sub>01</sub> b<sub>10</sub>  $\mathsf{b}_{00}$   $\mathsf{b}_{01}$  $b_{10}$   $b_{11}$

And the determinant of a 1-by-1 matrix is its only element:

$$
|\mathbf{c}_{00}|=\mathbf{c}_{00}
$$

Complete the getDeterminant() method of the SquareMatrix class, which should return the value of the determinant of the square matrix on which it is invoked. **This method must be recursive**. Remember that a recursive method should directly return the result if the input is small enough to do so, but should call itself in order to solve for a larger input.

// This method is in the SquareMatrix class **public double** getDeterminant() // Must be recursive {

# **Question 5 - Streams and Swing**

It's time to get excited! This question combines two of your favorite subjects: streams and Swing. You will first be asked to write code that allows you to read and write files. You will then be asked a question about the GUI that uses this code.

Imagine that you are building a small drawing program, where you use Line2D objects to draw shapes on a GUI (such as the house in the screenshot below).

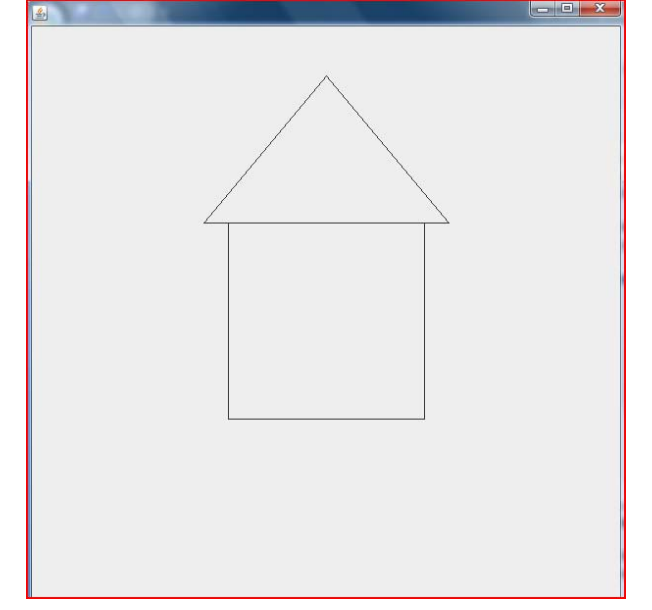

© Oracle. All rights reserved. This content is excluded from our Creative Commons license. For more information, see [http://ocw.mit.edu/fairuse.](http://ocw.mit.edu/fairuse)

You quickly realize that it is important to be able to save your drawing, and load drawings into your program. You decide to store drawings as text files.

Line2D objects will be stored as a single line separated by commas:

Example: "200,200,200,400" defines a Line that starts at (200,200) and ends at (200,400).

So, the drawing of the house in the previous screenshot can be stored in a .txt file as:

200,200,200,400 400,200,400,400 200,400,400,400 175,200,425,200 175,200,300,50 425,200,300,50

You now need to create a specialized JPanel that can both load and save these files. We've provided a class called StreamPanel that extends JPanel. You will be asked to fill in the loadDrawingFromFile() and saveDrawingToFile() methods.

```
public class StreamPanel extends JPanel{
      // Name of file where drawings are saved to and loaded from 
     private final String fileName = "examp_points.txt"; 
      // List of all the Lines to be drawn on the StreamPanel 
      ArrayList<Line2D> lines = new ArrayList<Line2D>(); 
     public StreamPanel(){ 
           this.setPreferredSize(new Dimension(600, 600)); 
      } 
     public void paintComponent(Graphics g){ 
           super.paintComponents(g); 
          Graphics2D q2 = (Graphics2D) q;
           //draw all the lines 
           for (Line2D l: lines) g2.draw(l); 
      } 
      // Loads in a drawing 
     public void loadDrawingFromFile(){// FILL IN FOR PART 5A } 
      // Saves the current drawing
     public void saveDrawingToFile(){// FILL IN FOR PART 5B } 
     // Returns a Line2D object represented by String values 
     private Line2D makeLine(String x1, String y1, String x2, 
                                                         String y2){ 
           Double x1Val = Double.parseDouble(x1); 
           Double y1Val = Double.parseDouble(y1); 
           Double x2Val = Double.parseDouble(x2); 
           Double y2Val = Double.parseDouble(y2); 
           return new Line2D.Double(x1Val, y1Val, x2Val, y2Val); 
      } 
      // Takes in a Line2D object and returns a String 
      // representation of it 
     private String lineToString(Line2D l){ 
          String lString = l.getX1() + " " + l.getY1() + " " +l.getX2()+","+l.getY2()+"\n";
           return lString;
      }}
```
- 5.a In the space below, fill in the loadDrawingFromFile() method for the StreamPanel class.
	- Be sure to use a BufferedReader to read in the Line2D objects from the file represented by the fileName data member.
	- Store each Line2D object in the lines data member *(Hint: you may find the makeLine() method useful for creating Line2D objects)*.
	- Catch and print to the console the possible IOException thrown by opening a stream.
	- Remember this is a comma delimited file. Also, assume the file is formatted properly and that all values in the file are valid doubles.

**public void** loadDrawingFromFile(){

5.b In the space provided below, fill in the saveDrawingToFile() method for the StreamPanel class. The method should save all the Line2D objects in the lines list to the file represented by the fileName data member. Also, remember to catch the possible IOException thrown by opening a stream.

*Hint: you may find the lineToString() method useful for creating a String representation of each line.*

**public void** saveDrawingToFile(){

5.c Imagine that you have a GUI called DrawingFrame that consists of a JFrame with only a StreamPanel added to it. You've also been given a file whose contents look like this:

50,100,50,200 50,100,400,100 50,200,400,200 400,100,400,50 400,200,400,250 400,50,550,150 400,250,550,150

Sketch what the resulting DrawingFrame GUI would look like if you ran the GUI and loaded this file into the StreamPanel. The GUI size is *600x600*.

# **Question 6 - Data Structures**

We have used stacks in class, but one thing you might not have known is that stacks can actually be implemented by using linked lists. In this question, you will build a stack class using linked lists.

We provide a simple implementation of a linked list and an interface for stack here. You will use these in the implementation of your stack.

```
public class LinkedList { 
     //Adds an Object o to the end of the Linked List
    public void add(Object o)
      { /* Implementation hidden */ } 
      //Adds an Object o at index position to the Linked List 
    public void add(Object o, int index)
      { /* Implementation hidden */ } 
      //Returns the Object stored at the index position 
    public Object get(int index) 
      { /* Implementation hidden */ } 
      //Removes the Object stored at the index position 
    public void remove(int index)
          /* Implementation hidden */ }
      //Returns the number of Objects in the Linked List 
    public int size()
      { /* Implementation hidden */ } 
      //Removes all the Objects from the Linked List 
    public void clear()
      { /* Implementation hidden */ } 
}
```

```
public interface Stack
{
     public boolean isEmpty();
     public void push( Object o );
     public Object pop();
     public void clear();
}
```
6.a Complete the implementation of LLStack given below. You may ignore the case of the pop() method being called on an empty stack.

```
public class LLStack implements Stack {
```
**private** LinkedList ll;

// Finish the rest of the implementation here

6.b Indicate which data structure is the most appropriate representation for each of these.

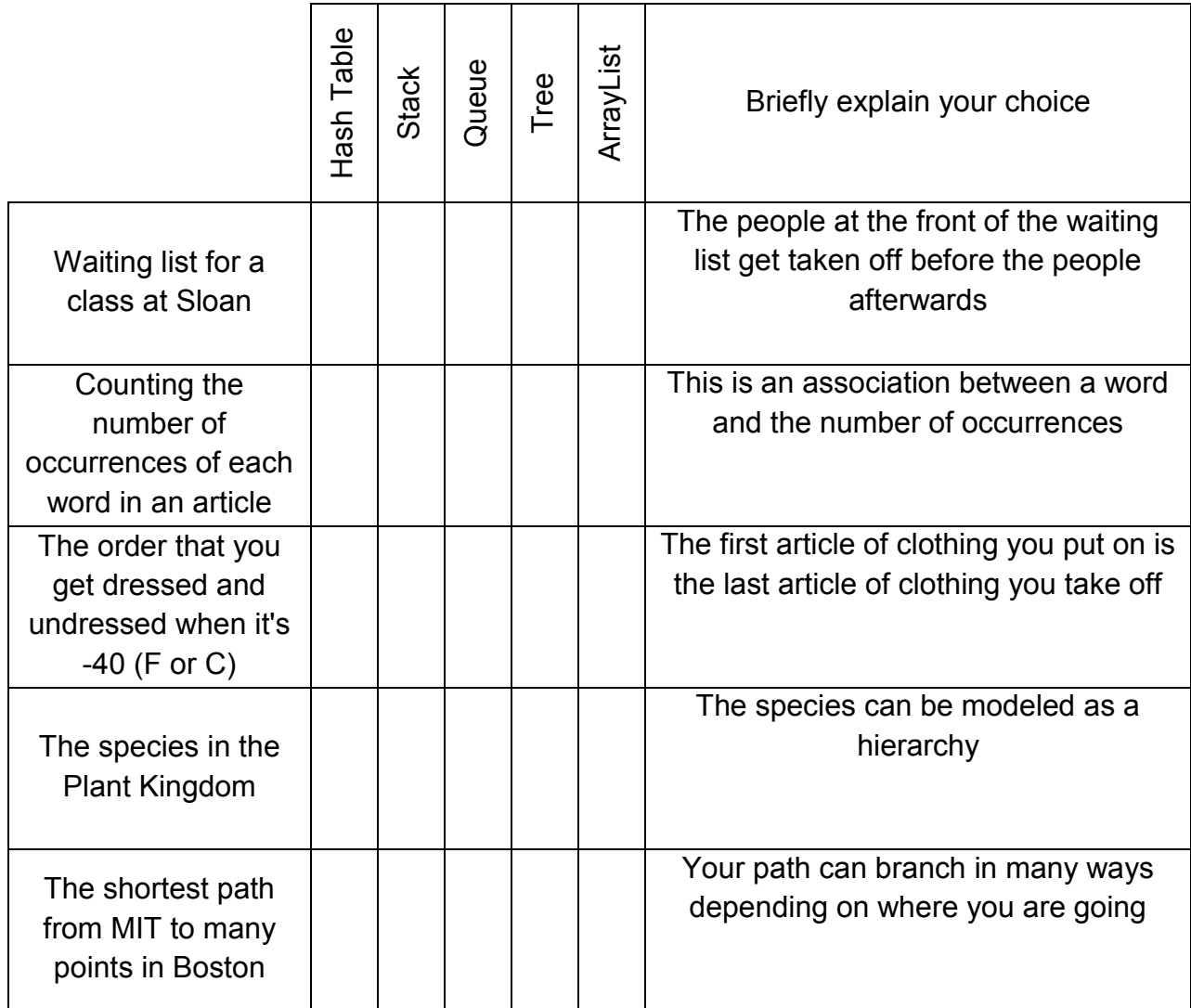

1.00 / 1.001 / 1.002 Introduction to Computers and Engineering Problem Solving Spring 2012

For information about citing these materials or our Terms of Use, visit:<http://ocw.mit.edu/terms>.